# ltluatex.dtx (LuaTEX-specific support)

# David Carlisle and Joseph Wright<sup>∗</sup>

# 2016/03/13

# Contents

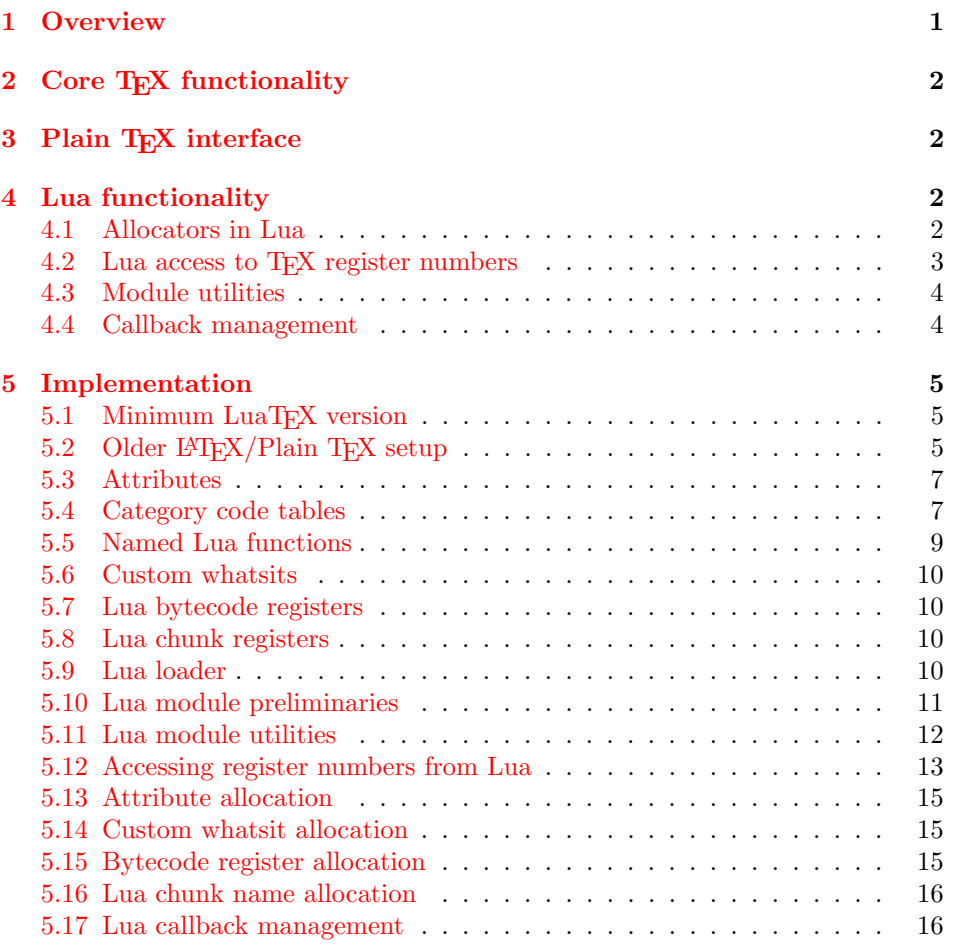

<sup>∗</sup>Significant portions of the code here are adapted/simplified from the packages luatex and luatexbase written by Heiko Oberdiek, Élie Roux, Manuel Pégourié-Gonnar and Philipp Gesang.

# <span id="page-1-0"></span>1 Overview

LuaT<sub>EX</sub> adds a number of engine-specific functions to T<sub>EX</sub>. Several of these require set up that is best done in the kernel or need related support functions. This file provides basic support for LuaTEX at the LATEX  $2\varepsilon$  kernel level plus as a loadable file which can be used with plain TEX and IATEX.

This file contains code for both T<sub>E</sub>X (to be stored as part of the format) and Lua (to be loaded at the start of each job). In the Lua code, the kernel uses the namespace luatexbase.

The following \count registers are used here for register allocation:

\e@alloc@attribute@count Attributes (default 258)

\e@alloc@ccodetable@count Category code tables (default 259)

\e@alloc@luafunction@count Lua functions (default 260)

\e@alloc@whatsit@count User whatsits (default 261)

\e@alloc@bytecode@count Lua bytecodes (default 262)

\e@alloc@luachunk@count Lua chunks (default 263)

(\count 256 is used for \newmarks allocation and \count 257 is used for \newXeTeXintercharclass with XeTEX, with code defined in ltfinal.dtx). With any LAT<sub>E</sub>X  $2\varepsilon$  kernel from 2015 onward these registers are part of the block in the extended area reserved by the kernel (prior to 2015 the LAT<sub>E</sub>X  $2\varepsilon$  kernel did not provide any functionality for the extended allocation area).

# <span id="page-1-1"></span>2 Core T<sub>F</sub>X functionality

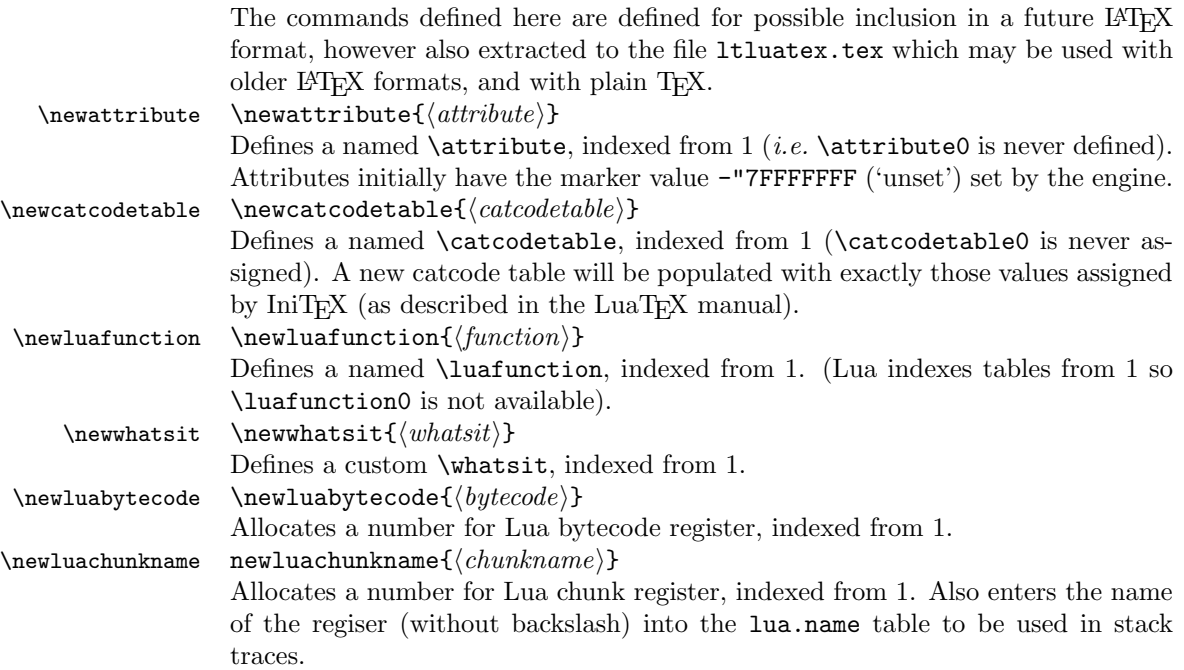

\catcodetable@string \catcodetable@latex \catcodetable@atlebuer

\catcodetable@initex Predefined category code tables with the obvious assignments. Note that the latex and atletter tables set the full Unicode range to the codes predefined by the kernel.

 $\setminus$ setattribute $\{ \langle attribute \rangle\}$ { $\langle value \rangle$ }  $\mathcal{A}(attribute)$ 

> Set and unset attributes in a manner analogous to \setlength. Note that attributes take a marker value when unset so this operation is distinct from setting the value to zero.

# <span id="page-2-0"></span>3 Plain T<sub>E</sub>X interface

The ltluatex interface may be used with plain TFX using \input{ltluatex}. This inputs ltluatex.tex which inputs etex.src (or etex.sty if used with  $\mathbb{F}[\mathbb{F}X]$ ) if it is not already input, and then defines some internal commands to allow the ltluatex interface to be defined.

The luatexbase package interface may also be used in plain T<sub>E</sub>X, as before, by inputting the package \input luatexbase.sty. The new version of luatexbase is based on this ltluatex code but implements a compatibility layer providing the interface of the original package.

# <span id="page-2-1"></span>4 Lua functionality

### <span id="page-2-2"></span>4.1 Allocators in Lua

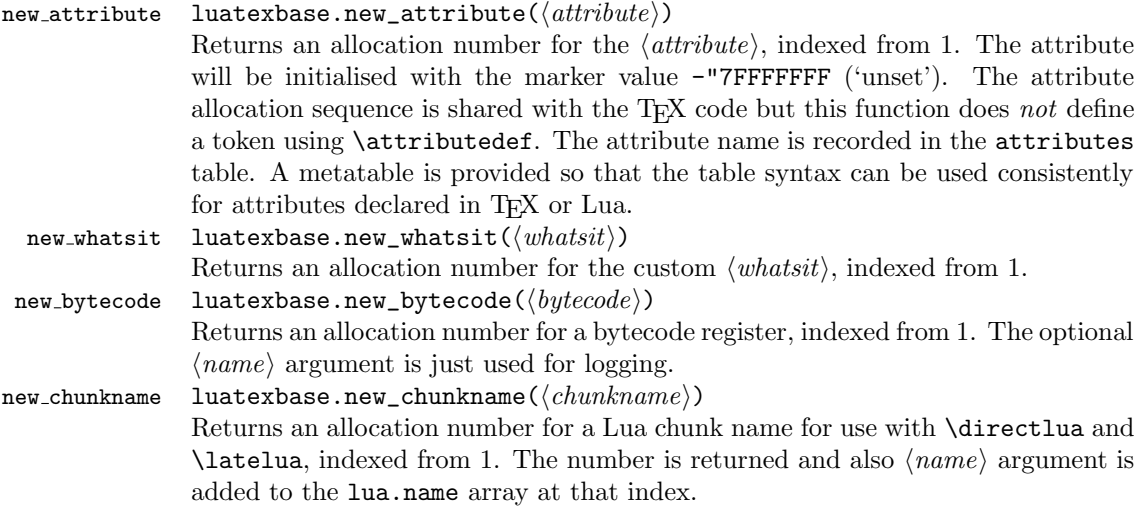

# <span id="page-2-3"></span>4.2 Lua access to TEX register numbers

registernumber luatexbase.registernumer $(\langle name \rangle)$ Sometimes (notably in the case of Lua attributes) it is necessary to access a register by number that has been allocated by T<sub>E</sub>X. This package provides a function to look up the relevant number using LuaT<sub>E</sub>X's internal tables. After for example \newattribute\myattrib, \myattrib would be defined by (say) \myattrib=\attribute15. luatexbase.registernumer("myattrib") would then return the register number, 15 in this case. If the string passed as argument does not correspond to a token defined by \attributedef, \countdef or similar commands, the Lua value false is returned.

As an example, consider the input:

```
\newcommand\test[1]{%
\typeout{#1: \expandafter\meaning\csname#1\endcsname^^J
\space\space\space\space
\directlua{tex.write(luatexbase.registernumber("#1") or "bad input")}%
}}
\test{undefinedrubbish}
```
\test{space}

\test{hbox}

\test{@MM}

\test{@tempdima} \test{@tempdimb}

```
\test{strutbox}
```
\test{sixt@@n}

```
\attrbutedef\myattr=12
\myattr=200
\test{myattr}
```
If the demonstration code is processed with LuaL<sup>AT</sup>EX then the following would be produced in the log and terminal output.

```
undefinedrubbish: \relax
     bad input
space: macro:->
     bad input
hbox: \hbox
     bad input
@MM: \mathchar"4E20
     20000
@tempdima: \dimen14
    14
@tempdimb: \dimen15
     15
strutbox: \char"B
     11
sixt@@n: \char"10
     16
myattr: \attribute12
     12
```
Notice how undefined commands, or commands unrelated to registers do not produce an error, just return false and so print bad input here. Note also that commands defined by \newbox work and return the number of the box register even though the actual command holding this number is a \chardef defined token (there is no \boxdef).

## <span id="page-4-1"></span><span id="page-4-0"></span>4.3 Module utilities

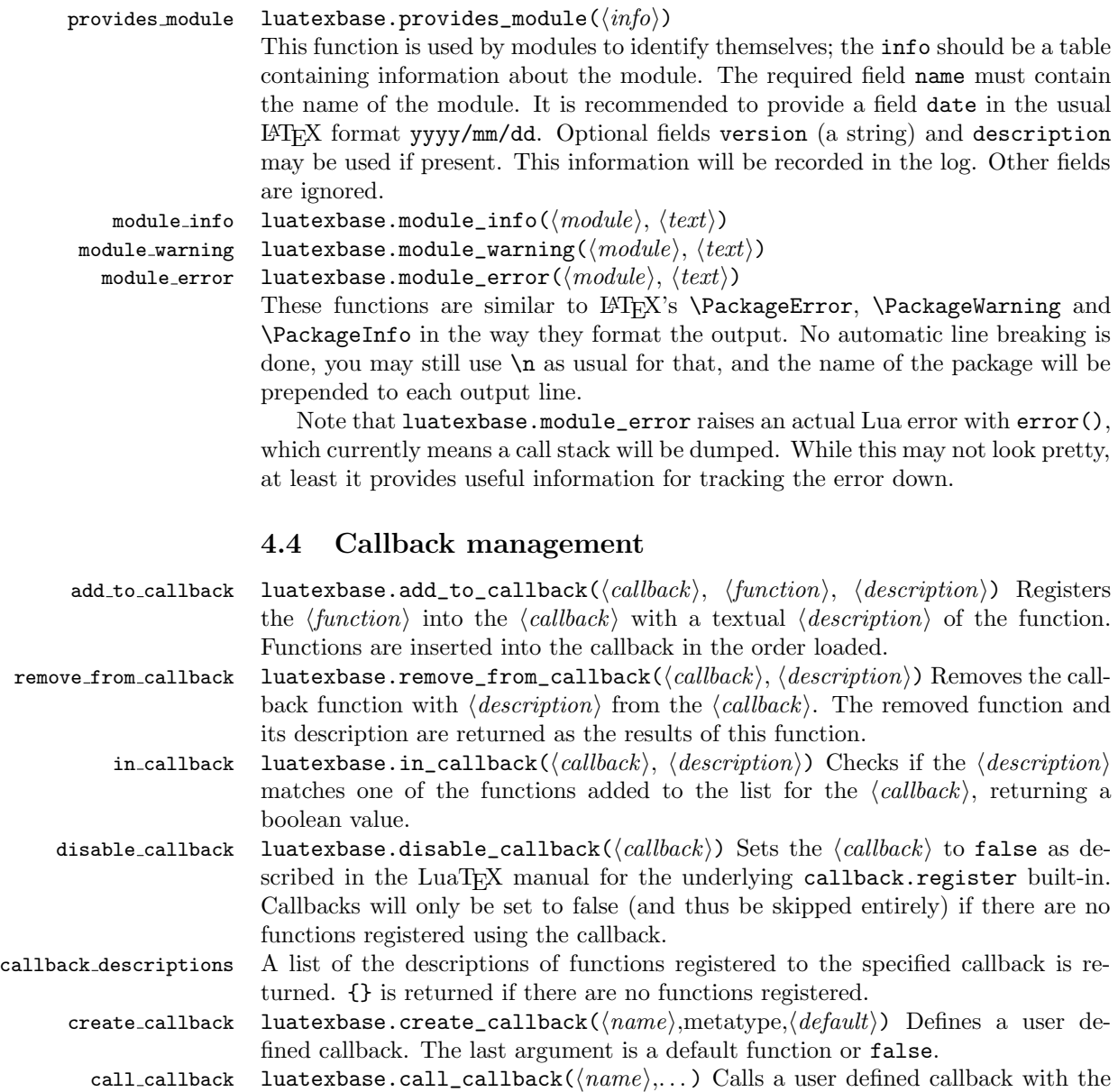

supplied arguments.

# <span id="page-4-2"></span>5 Implementation

 $1$   $\langle$  \*2ekernel | tex | latexrelease $\rangle$ 

 $2 \langle 2$ ekernel | latexrelease $\rangle\i{ifx\directlua\@undefined\else}$ 

## <span id="page-5-0"></span>5.1 Minimum LuaT<sub>EX</sub> version

LuaT<sub>EX</sub> has changed a lot over time. In the kernel support for ancient versions is not provided: trying to build a format with a very old binary therefore gives some information in the log and loading stops. The cut-off selected here relates to the tree-searching behaviour of  $require()$ : from version 0.60, LuaT<sub>EX</sub> will correctly find Lua files in the texmf tree without 'help'.

```
3 (latexrelease)\IncludeInRelease{2015/10/01}
4 \langle 4 (latexrelease) {\nabla}5 \ifnum\luatexversion<60 %
6 \wlog{***************************************************}
7 \wlog{* LuaTeX version too old for ltluatex support *}
8 \wlog{***************************************************}
9 \expandafter\endinput
10 \setminus fi
```
# <span id="page-5-1"></span>5.2 Older  $\langle \text{FTF} X/\text{Plain TF} X \text{ setup} \rangle$

11  $\langle$ \*tex $\rangle$ 

Older LATEX formats don't have the primitives with 'native' names: sort that out. If they already exist this will still be safe.

```
12 \directlua{tex.enableprimitives("",tex.extraprimitives("luatex"))}
```

```
13 \ifx\e@alloc\@undefined
```

```
In pre-2014 LATEX, or plain TEX, load etex. {sty, src}.
14 \ifx\documentclass\@undefined
15 \ifx\loccount\@undefined
16 \input{etex.src}%
17 \sqrt{fi}18 \lambdacatcode'\emptyset=11 %
19 \outer\expandafter\def\csname newfam\endcsname
20 {\alpha\cdot\{\alpha\}}21 \else
22 \RequirePackage{etex}
23 \expandafter\def\csname newfam\endcsname
24 {\alloc@8\fam\char'char\rel' {\alloc@8\fam\char'char\rel' {\alloc@8\fam\char' {\alloc@8\fam\char' {\aloc@8\atop \aloc@8\atop \aloc@8\atop \aloc@8\atop \aloc@8\atop \aloc@8\atop \aloc@8\atop \aloc@8\atop \aloc@8\atop \aloc@8\atop \aloc@8\atop \aloc@8\atop \aloc@8\atop \aloc@8\atop \aloc@8\atop \aloc@8\atop \aloc@8\atop \aloc@8\atop \aloc@8\atop \aloc@8\atop \aloc@8\25 \expandafter\let\expandafter\new@mathgroup\csname newfam\endcsname
26 \bigcup
```
5.2.1 Fixes to etex.src/etex.sty

These could and probably should be made directly in an update to etex.src which already has some LuaT<sub>EX</sub>-specific code, but does not define the correct range for  $LuaT<sub>F</sub>X$ .

```
27 % 2015-07-13 higher range in luatex
28 \edef \et@xmaxregs {\ifx\directlua\@undefined 32768\else 65536\fi}
29 % luatex/xetex also allow more math fam
30 \edef \et@xmaxfam {\ifx\Umathchar\@undefined\sixt@@n\else\@cclvi\fi}
31 \count 270=\et@xmaxregs % locally allocates \count registers
32 \count 271=\et@xmaxregs % ditto for \dimen registers
33 \count 272=\et@xmaxregs % ditto for \skip registers
34 \count 273=\et@xmaxregs % ditto for \muskip registers
```

```
35 \count 274=\et@xmaxregs % ditto for \box registers
```
\count 275=\et@xmaxregs % ditto for \toks registers

\count 276=\et@xmaxregs % ditto for \marks classes

and 256 or 16 fam. (Done above due to plain/L<sup>AT</sup>F<sub>X</sub> differences in ltluatex.)

```
38 % \outer\def\newfam{\alloc@8\fam\chardef\et@xmaxfam}
```
End of proposed changes to etex.src

#### 5.2.2 luatex specific settings

Switch to global cf luatex.sty to leave room for inserts not really needed for luatex but possibly most compatible with existing use.

```
39 \expandafter\let\csname newcount\expandafter\expandafter\endcsname
40 \csname globcount\endcsname
41 \expandafter\let\csname newdimen\expandafter\expandafter\endcsname
42 \csname globdimen\endcsname
43 \expandafter\let\csname newskip\expandafter\expandafter\endcsname
44 \csname globskip\endcsname
45 \expandafter\let\csname newbox\expandafter\expandafter\endcsname
46 \csname globbox\endcsname
```
Define\e@alloc as in latex (the existing macros in etex.src hard to extend to further register types as they assume specific 26x and 27x count range. For compatibility the existing register allocation is not changed.

```
47 \chardef\e@alloc@top=65535
48 \let\e@alloc@chardef\chardef
49 \def\e@alloc#1#2#3#4#5#6{%
50 \global\advance#3\@ne
51 \e@ch@ck{#3}{#4}{#5}#1%
52 \allocationnumber#3\relax
53 \global#2#6\allocationnumber
54 \wlog{\string#6=\string#1\the\allocationnumber}}%
55 \gdef\e@ch@ck#1#2#3#4{%
56 \ifnum#1<#2\else
57 \ifnum#1 = #2\relax58 #1\@cclvi
59 \iint x\count \#4\advance\#1 10 \fi
60 \bigcup \{f_i\}61 \ifnum#1<#3\relax
62 \qquad \text{leless}63 \errmessage{No room for a new \string#4}%
64 \fi
65 \{f_i\}%
  Two simple LAT<sub>E</sub>X macros used in 1tlatex.sty.
66 \long\def\@gobble#1{}
67 \long\def\@firstofone#1{#1}
68 % Fix up allocations not to clash with |etex.src|.
69 \expandafter\csname newcount\endcsname\e@alloc@attribute@count
70 \expandafter\csname newcount\endcsname\e@alloc@ccodetable@count
71 \expandafter\csname newcount\endcsname\e@alloc@luafunction@count
72 \expandafter\csname newcount\endcsname\e@alloc@whatsit@count
```
- 73 \expandafter\csname newcount\endcsname\e@alloc@bytecode@count
- 74 \expandafter\csname newcount\endcsname\e@alloc@luachunk@count

End of conditional setup for plain TEX  $/$  old LATEX.

75 \fi 76  $\langle$ /tex $\rangle$ 

### <span id="page-7-0"></span>5.3 Attributes

```
\newattribute As is generally the case for the LuaTEX registers we start here from 1. Notably,
               some code assumes that \attribute0 is never used so this is important in this
               case.
```

```
77 \ifx\e@alloc@attribute@count\@undefined
78 \countdef\e@alloc@attribute@count=258
79 \fi
80 \def\newattribute#1{%
81 \e@alloc\attribute\attributedef
82 \e@alloc@attribute@count\m@ne\e@alloc@top#1%
83 }
84 \e@alloc@attribute@count=\z@
```
\setattribute Handy utilities.

```
\unsetattribute
                  85 \def\setattribute#1#2{#1=\numexpr#2\relax}
                  86 \def\unsetattribute#1{#1=-"7FFFFFFF\relax}
```
#### <span id="page-7-1"></span>5.4 Category code tables

```
\newcatcodetable Category code tables are allocated with a limit half of that used by LuaTEX for
                   everything else. At the end of allocation there needs to be an initialisation step.
                   Table 0 is already taken (it's the global one for current use) so the allocation starts
                   at 1.
                    87 \ifx\e@alloc@ccodetable@count\@undefined
                    88 \countdef\e@alloc@ccodetable@count=259
                    89 \fi
                    90 \def\newcatcodetable#1{%
                    91 \e@alloc\catcodetable\chardef
                   92 \e@alloc@ccodetable@count\m@ne{"8000}#1%
                    93 \initcatcodetable\allocationnumber
                   94 }
                    95 \e@alloc@ccodetable@count=\z@
```
\catcodetable@initex Save a small set of standard tables. The Unicode data is read here in using a parser \catcodetable@string \catcodetable@latex be detected. \catcodetable@atletter simplified from that in load-unicode-data: only the nature of letters needs to 96 \newcatcodetable\catcodetable@initex 97 \newcatcodetable\catcodetable@string 98 \begingroup 99 \def\setrangecatcode#1#2#3{%

- 100 \ifnum#1>#2 %
- 101 \expandafter\@gobble
- $102 \qquad \text{leless}$

```
103 \expandafter\@firstofone
```

```
104 \fi
105 {%
106 \catcode#1=#3 %
107 \expandafter\setrangecatcode\expandafter
108 {\number\numexpr#1 + 1\relax}{#2}{#3}
109 }%
110 }
111 \@firstofone{%
112 \catcodetable\catcodetable@initex
113 \catcode0=12 %
114 \catcode13=12 %
115 \catcode37=12 %
116 \setrangecatcode{65}{90}{12}%
117 \setrangecatcode{97}{122}{12}%
118 \catcode92=12 %
119 \catcode127=12 %
120 \savecatcodetable\catcodetable@string
121 \endgroup
122 }%
123 \newcatcodetable\catcodetable@latex
124 \newcatcodetable\catcodetable@atletter
125 \begingroup
126 \def\parseunicodedataI#1;#2;#3;#4\relax{%
127 \parseunicodedataII#1;#3;#2 First>\relax
128 }%
129 \def\parseunicodedataII#1;#2;#3 First>#4\relax{%
130 \ifx\relax#4\relax
131 \expandafter\parseunicodedataIII
132 \qquad \text{leless}133 \expandafter\parseunicodedataIV
134 \fi
135 {#1}#2\relax%
136 }%
137 \def\parseunicodedataIII#1#2#3\relax{%
138 \ifnum 0%
139 \if L#21\fi
140 \if M#21\fi
141 >0 %
142 \catcode"#1=11 %
143 \fi
144 }%
145 \def\parseunicodedataIV#1#2#3\relax{%
146 \read\unicoderead to \unicodedataline
147 \if L#2%
148 \count0="#1 %
149 \expandafter\parseunicodedataV\unicodedataline\relax
150 \fi
151 }%
152 \def\parseunicodedataV#1;#2\relax{%
153 \loop
154 \unless\ifnum\count0>"#1 %
155 \catcode\count0=11 \%156 \advance\count0 by 1 %
157 \repeat
```

```
158 }%
159 \def\storedpar{\par}%
160 \chardef\unicoderead=\numexpr\count16 + 1\relax
161 \openin\unicoderead=UnicodeData.txt %
162 \loop\unless\ifeof\unicoderead %
163 \read\unicoderead to \unicodedataline
164 \unless\ifx\unicodedataline\storedpar
165 \expandafter\parseunicodedataI\unicodedataline\relax
166 \fi
167 \repeat
168 \closein\unicoderead
169 \@firstofone{%
170 \catcode64=12 %
171 \savecatcodetable\catcodetable@latex
172 \catcode64=11 %
173 \savecatcodetable\catcodetable@atletter
174 }
175 \endgroup
```
# <span id="page-9-0"></span>5.5 Named Lua functions

\newluafunction Much the same story for allocating LuaTEX functions except here they are just numbers so they are allocated in the same way as boxes. Lua indexes from 1 so once again slot 0 is skipped.

```
176 \ifx\e@alloc@luafunction@count\@undefined
177 \countdef\e@alloc@luafunction@count=260
178 \fi
179 \def\newluafunction{%
180 \e@alloc\luafunction\e@alloc@chardef
181 \e@alloc@luafunction@count\m@ne\e@alloc@top
182 }
183 \e@alloc@luafunction@count=\z@
```
# <span id="page-9-1"></span>5.6 Custom whatsits

\newwhatsit These are only settable from Lua but for consistency are definable here.

```
184 \ifx\e@alloc@whatsit@count\@undefined
185 \countdef\e@alloc@whatsit@count=261
186 \fi
187 \def\newwhatsit#1{%
188 \e@alloc\whatsit\e@alloc@chardef
189 \e@alloc@whatsit@count\m@ne\e@alloc@top#1%
190 }
191 \e@alloc@whatsit@count=\z@
```
# <span id="page-9-2"></span>5.7 Lua bytecode registers

\newluabytecode These are only settable from Lua but for consistency are definable here.

```
192 \ifx\e@alloc@bytecode@count\@undefined
193 \countdef\e@alloc@bytecode@count=262
194 \fi
195 \def\newluabytecode#1{%
```

```
196 \e@alloc\luabytecode\e@alloc@chardef
197 \e@alloc@bytecode@count\m@ne\e@alloc@top#1%
198 }
199 \e@alloc@bytecode@count=\z@
```
#### <span id="page-10-0"></span>5.8 Lua chunk registers

\newluachunkname As for bytecode registers, but in addition we need to add a string to the lua.name table to use in stack tracing. We use the name of the command passed to the allocator, with no backslash.

```
200 \ifx\e@alloc@luachunk@count\@undefined
201 \countdef\e@alloc@luachunk@count=263
202 \fi
203 \def\newluachunkname#1{%
204 \e@alloc\luachunk\e@alloc@chardef
205 \e@alloc@luachunk@count\m@ne\e@alloc@top#1%
206 {\escapechar\m@ne
207 \directlua{lua.name[\the\allocationnumber]="\string#1"}}%
208 }
209 \e@alloc@luachunk@count=\z@
```
#### <span id="page-10-1"></span>5.9 Lua loader

Load the Lua code at the start of every job. For the conversion of T<sub>E</sub>X into numbers at the Lua side we need some known registers: for convenience we use a set of systematic names, which means using a group around the Lua loader.

```
210 (2ekernel)\everyjob\expandafter{%
211 \langle2ekernel\rangle \the\everyjob
212 \begingroup
213 \attributedef\attributezero=0 %
214 \char`>|{\text{char}} \chardef \char`>|{\text{char}} \charzero =0 %
Note name change required on older luatex, for hash table access.
215 \countdef \CountZero =0 \%216 \dimendef \dimenzero =0 %
217 \mathchardef \mathcharzero =0 %
218 \muskipdef \muskipzero =0 %
219 \skipdef \skipzero =0 %
220 \t{ \toksdef \t{ \tokszero =0 \t{}221 \directlua{require("ltluatex")}
222 \endgroup
223 (2ekernel) }
224 \langle\text{latexrelease}\rangle\Latexrelease
225 % \changes{v1.0b}{2015/10/02}{Fix backing out of \TeX{} code}
226 % \changes{v1.0c}{2015/10/02}{Allow backing out of Lua code}
227 (latexrelease) \IncludeInRelease{0000/00/00}
228 (latexrelease) {\neq}229 (latexrelease)\let\e@alloc@attribute@count\@undefined
230 \langle latexrelease\rangle\let\langlenewattribute\langle@undefined
231 \langlelatexrelease\rangle\let\setminus setattribute\@undefined232 (latexrelease) \let\unsetattribute\@undefined
233 (latexrelease)\let\e@alloc@ccodetable@count\@undefined
234 (latexrelease)\let\newcatcodetable\@undefined
```

```
235 \langlelatexrelease\rangle\let\langlecatcodetable@initex\langle@undefined
236 (latexrelease)\let\catcodetable@string\@undefined
237 (latexrelease) \let\catcodetable@latex\@undefined
238 (latexrelease) \let\catcodetable@atletter\@undefined
239 (latexrelease)\let\e@alloc@luafunction@count\@undefined
240 \langle latexrelease\rangle\let\langlenewluafunction\langle@undefined
241 \langle latexrelease\rangle\let\e@alloc@luafunction@count\@undefined
242 \text{lease}\left\math>net\newappa\text{sit}\@undefined243 \langle atexrelease\rangle\let\ee0a1loc@whatsit@count\@undefined244 \langlelatexrelease\rangle\let\newcommand{\mbox}{\Delta}let\newcommand{\mbox}{\Delta}245 \langlelatexrelease\rangle\let\langlee@alloc@bytecode@count\langle@undefined
246 \langlelatexrelease\rangle\let\newcommand{\mbox}{\Delta}let\lambdanewluachunkname\@undefined
247 (latexrelease)\let\e@alloc@luachunk@count\@undefined
248 \langle latexrelease\rangle\langledirectlua{luatexbase.uninstall()}
249 (latexrelease) \EndIncludeInRelease
```

```
250 \langle2ekernel | latexrelease\rangle\fi
251 \langle/2ekernel | tex | latexrelease)
```
# <span id="page-11-0"></span>5.10 Lua module preliminaries

 $252$   $\langle$ \*lua)

Some set up for the Lua module which is needed for all of the Lua functionality added here.

luatexbase Set up the table for the returned functions. This is used to expose all of the public functions.

```
253 luatexbase = luatexbase or \{ \}254 local luatexbase = luatexbase
```
Some Lua best practice: use local versions of functions where possible.

```
255 local string_gsub = string.gsub
256 local tex_count = tex.count
257 local tex_setattribute = tex.setattribute
258 local tex_setcount = tex.setcount
259 local texio_write_nl = texio.write_nl
260 local luatexbase_warning
261 local luatexbase_error
```
## <span id="page-11-1"></span>5.11 Lua module utilities

#### 5.11.1 Module tracking

modules To allow tracking of module usage, a structure is provided to store information and to return it.

```
262 local modules = modules or \{ \}
```

```
provides\_module Local function to write to the log.
                  263 local function luatexbase_log(text)
                  264 texio_write_nl("log", text)
                  265 end
```
Modelled on \ProvidesPackage, we store much the same information but with a little more structure.

```
266 local function provides_module(info)
267 if not (info and info.name) then
268 luatexbase_error("Missing module name for provides_module")
269 end
270 local function spaced(text)
271 return text and (" " .. text) or ""
272 end
273 luatexbase_log(
274 "Lua module: " .. info.name
275 .. spaced(info.date)
276 .. spaced(info.version)
277 .. spaced(info.description)
278 )
279 modules[info.name] = info
280 end
281 luatexbase.provides_module = provides_module
```
#### 5.11.2 Module messages

There are various warnings and errors that need to be given. For warnings we can get exactly the same formatting as from TEX. For errors we have to make some changes. Here we give the text of the error in the LATEX format then force an error from Lua to halt the run. Splitting the message text is done using  $\n\lambda$  which takes the place of \MessageBreak.

First an auxiliary for the formatting: this measures up the message leader so we always get the correct indent.

```
282 local function msg_format(mod, msg_type, text)
283 local leader = ""
284 local cont
285 local first_head
286 if mod == "LaTeX" then
287 cont = string_gsub(leader, ".", " ")
288 first_head = leader .. "LaTeX: "
289 else
290 first_head = leader .. "Module " .. msg_type
291 cont = "(" .. mod .. ")"
292 .. string_gsub(first_head, ".", " ")
293 first_head = leader .. "Module " .. mod .. " " .. msg_type .. ":"
294 end
295 if msg_type == "Error" then
296 first_head = "\n\cdot first_head
297 end
298 if string.sub(text,-1) \tilde{=} "\n" then
299 text = text .. " "
300 end
301 return first_head .. " "
302 .. string_gsub(
303 text
304 .. "on input line "
305 ... tex.inputlineno, "\n\langle n^n, "n^n \dots cont ... " "
306 )
```

```
307 \ldots "\ln"
                 308 end
   module\_info
Write messages.
module\_warning
309 local function module_info(mod, text)
  module\_error
310 texio_write_nl("log", msg_format(mod, "Info", text))
                311 end
                312 luatexbase.module_info = module_info
                313 local function module_warning(mod, text)
                314 texio_write_nl("term and log",msg_format(mod, "Warning", text))
                 315 end
                 316 luatexbase.module_warning = module_warning
                 317 local function module_error(mod, text)
                 318 error(msg_format(mod, "Error", text))
                 319 end
                 320 luatexbase.module_error = module_error
                    Dedicated versions for the rest of the code here.
                 321 function luatexbase_warning(text)
```

```
322 module_warning("luatexbase", text)
323 end
324 function luatexbase_error(text)
325 module_error("luatexbase", text)
326 end
```
## <span id="page-13-0"></span>5.12 Accessing register numbers from Lua

Collect up the data from the TFX level into a Lua table: from version  $0.80$ , LuaTFX makes that easy.

```
327 local luaregisterbasetable = { }
328 local registermap = {
329 attributezero = "assign_attr" ,
330 charzero = "char_given",
331 CountZero = "assign_int",
332 dimenzero = "assign_dimen"
333 mathcharzero = "math_given"
334 muskipzero = "assign_mu_skip"
335 skipzero = "assign_skip"<br>336 tokszero = "assign_toks"
                 = "assign_toks"
337 }
338 local createtoken
339 if tex.luatexversion > 81 then
340 createtoken = token.create
341 elseif tex.luatexversion > 79 then
342 createtoken = newtoken.create
343 end
344 local hashtokens = tex.hashtokens()
345 local luatexversion = tex.luatexversion
346 for i,j in pairs (registermap) do
347 if luatexversion < 80 then
348 luaregisterbasetable[hashtokens[i][1]] =
349 hashtokens[i][2]
350 else
```

```
351 luaregisterbasetable[j] = createtoken(i).mode
352 end
353 end
```

```
registernumber Working out the correct return value can be done in two ways. For older LuaTFX
                 releases it has to be extracted from the hashtokens. On the other hand, newer
                 LuaT<sub>E</sub>X's have newtoken, and whilst .mode isn't currently documented, Hans
                 Hagen pointed to this approach so we should be OK.
```

```
354 local registernumber
355 if luatexversion < 80 then
356 function registernumber(name)
357 local nt = hashtokens[name]
358 if(nt and luaregisterbasetable[nt[1]]) then
359 return nt[2] - luaregisterbasetable[nt[1]]
360 else
361 return false
362 end
363 end
364 else
365 function registernumber(name)
366 local nt = createtoken(name)
367 if(luaregisterbasetable[nt.cmdname]) then
368 return nt.mode - luaregisterbasetable[nt.cmdname]
369 else
370 return false
371 end
372 end
373 end
374 luatexbase.registernumber = registernumber
```
## <span id="page-14-0"></span>5.13 Attribute allocation

new\\_attribute As attributes are used for Lua manipulations its useful to be able to assign from this end.

```
375 local attributes=setmetatable(
376 {},
377 {
378 __index = function(t, key)
379 return registernumber(key) or nil
380 end}
381 )
382 luatexbase.attributes=attributes
383 local function new_attribute(name)
384 tex_setcount("global", "e@alloc@attribute@count",
385 tex_count["e@alloc@attribute@count"] + 1)
386 if tex_count["e@alloc@attribute@count"] > 65534 then
387 luatexbase_error("No room for a new \\attribute")
388 end
389 attributes[name]= tex_count["e@alloc@attribute@count"]
390 luatexbase_log("Lua-only attribute " .. name .. " = " ..
391 tex count ["e@alloc@attribute@count"])
392 return tex_count["e@alloc@attribute@count"]
393 end
```
luatexbase.new attribute = new attribute

#### <span id="page-15-0"></span>5.14 Custom whatsit allocation

```
new\_whatsit Much the same as for attribute allocation in Lua.
```

```
395 local function new_whatsit(name)
396 tex_setcount("global", "e@alloc@whatsit@count",
397 tex_count["e@alloc@whatsit@count"] + 1)
398 if tex_count["e@alloc@whatsit@count"] > 65534 then
399 luatexbase_error("No room for a new custom whatsit")
400 end
401 luatexbase_log("Custom whatsit " .. (name or "") \ldots " = " ..
402 tex count ["e@alloc@whatsit@count"])
403 return tex_count["e@alloc@whatsit@count"]
404 end
405 luatexbase.new_whatsit = new_whatsit
```
#### <span id="page-15-1"></span>5.15 Bytecode register allocation

new\\_bytecode Much the same as for attribute allocation in Lua. The optional  $\langle name \rangle$  argument is used in the log if given.

```
406 local function new_bytecode(name)
407 tex_setcount("global", "e@alloc@bytecode@count",
408 tex_count["e@alloc@bytecode@count"] + 1)
409 if tex_count["e@alloc@bytecode@count"] > 65534 then
410 luatexbase_error("No room for a new bytecode register")
411 end
412 luatexbase_log("Lua bytecode " .. (name or "") .. " = " ..
413 tex_count["e@alloc@bytecode@count"])
414 return tex_count["e@alloc@bytecode@count"]
415 end
416 luatexbase.new_bytecode = new_bytecode
```
# <span id="page-15-2"></span>5.16 Lua chunk name allocation

```
new\_chunkname As for bytecode registers but also store the name in the lua.name table.
               417 local function new_chunkname(name)
               418 tex_setcount("global", "e@alloc@luachunk@count",
               419 tex_count["e@alloc@luachunk@count"] + 1)
               420 local chunkname_count = tex_count["e@alloc@luachunk@count"]
               421 chunkname_count = chunkname_count + 1
               422 if chunkname_count > 65534 then
               423 luatexbase_error("No room for a new chunkname")
               424 end
               425 lua.name[chunkname_count]=name
               426 luatexbase_log("Lua chunkname " .. (name or "") .. " = " ..
               427 chunkname_count .. "\n")
               428 return chunkname_count
               429 end
               430 luatexbase.new_chunkname = new_chunkname
```
#### <span id="page-16-0"></span>5.17 Lua callback management

The native mechanism for callbacks in LuaTEX allows only one per function. That is extremely restrictive and so a mechanism is needed to add and remove callbacks from the appropriate hooks.

#### 5.17.1 Housekeeping

The main table: keys are callback names, and values are the associated lists of functions. More precisely, the entries in the list are tables holding the actual function as func and the identifying description as description. Only callbacks with a non-empty list of functions have an entry in this list.

 $431$  local callbacklist = callbacklist or { }

Numerical codes for callback types, and name-to-value association (the table keys are strings, the values are numbers).

```
432 local list, data, exclusive, simple = 1, 2, 3, 4
433 local types = {
434 list = list,
435 data = data,
436 exclusive = exclusive,
437 simple = simple,
438 }
```
Now, list all predefined callbacks with their current type, based on the LuaTEX manual version 0.80. A full list of the currently-available callbacks can be obtained using

```
\directlua{
 for i,_ in pairs(callback.list()) do
   texio.write_nl("- " .. i)
  end
}
\bye
```
in plain LuaTEX. (Some undocumented callbacks are omitted as they are to be removed.)

```
439 local callbacktypes = callbacktypes or {
```
Section 4.1.1: file discovery callbacks.

```
440 find\_read\_file = exclusive,<br>441 find write file = exclusive.
441 find write file
442 find font file = data,
443 find output file = data,
444 find format file = data,
445 find_vf_file = data,
446 find_map_file = data,
447 find_enc_file = data,
448 find_sfd_file = data,
449 find_pk_file = data,
450 find_data_file = data,
451 find_opentype_file = data,
452 find_truetype_file = data,
453 find_type1_file = data,
454 find image file = data,
```
Section 4.1.2: file reading callbacks.

```
455 open_read_file = exclusive,
456 read_font_file = exclusive,<br>457 read_vf_file = exclusive,
457 \text{ read_vf_file} = \text{exclusive},<br>458 \text{ read_map_file} = \text{exclusive},read_map_file
459 read_enc_file = exclusive,
460 read_sfd_file = exclusive,
461 read_pk_file = exclusive,
462 read_data_file = exclusive,
463 read_truetype_file = exclusive,
464 read_type1_file = exclusive,
465 read_opentype_file = exclusive,
```
Not currently used by luatex but included for completeness. may be used by a font handler.

```
466 find_cidmap_file = data,
467 read_cidmap_file = exclusive,
Section 4.1.3: data processing callbacks.
```

```
468 process_input_buffer = data,
469 process_output_buffer = data,
470 process_jobname = data,
```
Section 4.1.4: node list processing callbacks.

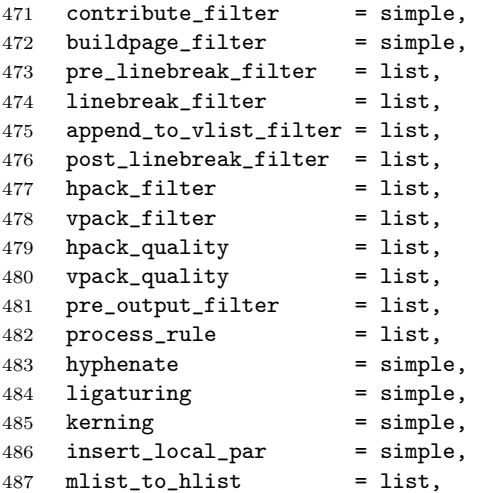

Section 4.1.5: information reporting callbacks.

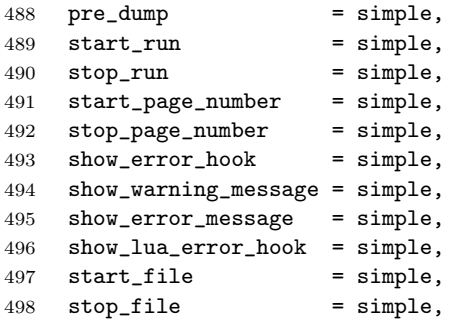

Section 4.1.6: PDF-related callbacks.

```
499 finish_pdffile = data,
500 finish_pdfpage = data,
Section 4.1.7: font-related callbacks.
501 define_font = exclusive,
502 }
503 luatexbase.callbacktypes=callbacktypes
```
callback.register Save the original function for registering callbacks and prevent the original being used. The original is saved in a place that remains available so other more sophisticated code can override the approach taken by the kernel if desired.

```
504 local callback_register = callback_register or callback.register
505 function callback.register()
506 luatexbase_error("Attempt to use callback.register() directly\n")
507 end
```
#### 5.17.2 Handlers

The handler function is registered into the callback when the first function is added to this callback's list. Then, when the callback is called, the handler takes care of running all functions in the list. When the last function is removed from the callback's list, the handler is unregistered.

More precisely, the functions below are used to generate a specialized function (closure) for a given callback, which is the actual handler.

Handler for data callbacks.

```
508 local function data_handler(name)
509 return function(data, ...)
510 for _,i in ipairs(callbacklist[name]) do
511 data = i.func(data,...)
512 end
513 return data
514 end
515 end
```
Handler for exclusive callbacks. We can assume callbacklist [name] is not empty: otherwise, the function wouldn't be registered in the callback any more.

```
516 local function exclusive_handler(name)
517 return function(...)
518 return callbacklist[name][1].func(...)
519 end
520 end
```
Handler for list callbacks.

```
521 local function list handler(name)
522 return function(head, ...)
523 local ret
524 local alltrue = true
525 for _,i in ipairs(callbacklist[name]) do
526 ret = i.func(head, ...)
527 if ret == false then
528 luatexbase warning (
529 "Function '" .. i.description .. "' returned false\n"
530 .. "in callback '" .. name .."'"
531 )
```

```
532 break
533 end
534 if ret \tilde{ } = true then
535 alltrue = false
536 head = ret
537 end
538 end
539 return alltrue and true or head
540 end
541 end
Handler for simple callbacks.
542 local function simple_handler(name)
543 return function(...)
544 for _,i in ipairs(callbacklist[name]) do
545 i.func(...)
546 end
547 end
548 end
   Keep a handlers table for indexed access.
549 local handlers = {
550 [data] = data_handler,
551 [exclusive] = exclusive_handler,<br>552 [list] = list_handler,
               = list_handler,
```
#### 5.17.3 Public functions for callback management

Defining user callbacks perhaps should be in package code, but impacts on add\_to\_callback. If a default function is not required, it may be declared as false. First we need a list of user callbacks.

555 local user\_callbacks\_defaults =  $\{ \}$ 

[simple] = simple\_handler,

}

```
create\_callback The allocator itself.
                556 local function create_callback(name, ctype, default)
                557 if not name or name == ""
                558 or not ctype or ctype == ""
                559 then
                560 luatexbase_error("Unable to create callback:\n" ..
                561 "valid callback name and type required")
                562 end
                563 if callbacktypes[name] then
                564 luatexbase error("Unable to create callback '" .. name ..
                565 "':\ncallback type disallowed as name")
                566 end
                567 if default \tilde{ } = false and type (default) \tilde{ } = "function" then
                568 luatexbase_error("Unable to create callback '" .. name ..
                569 ":\ndefault is not a function")
                570 end
                571 user_callbacks_defaults[name] = default
                572 callbacktypes[name] = types[ctype]
                573 end
                574 luatexbase.create callback = create callback
```

```
call\_callback Call a user defined callback. First check arguments.
                  575 local function call_callback(name,...)
                  576 if not name or name == "" then
                  577 luatexbase_error("Unable to create callback:\n" ..
                  578 "valid callback name required")
                  579 end
                  580 if user_callbacks_defaults[name] == nil then
                  581 luatexbase_error("Unable to call callback '" .. name
                  582 ..."':\nunknown or empty")
                  583 end
                  584 local l = \text{callbacklist}[\text{name}]585 local f
                  586 if not l then
                  587 f = user_callbacks_defaults[name]
                  588 if l = false then
                  589 return nil
                  590 end
                  591 else
                  592 f = handlers[callbacktypes[name]](name)
                  593 end
                  594 return f(\ldots)595 end
                  596 luatexbase.call_callback=call_callback
add\_to\_callback Add a function to a callback. First check arguments.
                  597 local function add_to_callback(name, func, description)
                  598 if not name or name == "" then
                  599 luatexbase_error("Unable to register callback:\n" ..
                  600 "valid callback name required")
                  601 end
                  602 if not callbacktypes[name] or
                  603 type(func) \varepsilon "function" or
                  604 not description or
                  605 description == "" then
                  606 luatexbase_error(
                  607 "Unable to register callback.\n\n"
                  608 .. "Correct usage:\n"
                  609 .. "add_to_callback(<callback>, <function>, <description>)"
                  610 )
                  611 end
                  Then test if this callback is already in use. If not, initialise its list and register the
                  proper handler.
                  612 local 1 = \text{callbacklist}[name]
                  613 if l == nil then
                  614 l = \{\}615 callbacklist[name] = l
                  If it is not a user defined callback use the primitive callback register.
                  616 if user_callbacks_defaults[name] == nil then
                  617 callback_register(name, handlers[callbacktypes[name]](name))
                  618 end
                  619 end
```
Actually register the function and give an error if more than one exclusive one is registered.

```
620 local f = \{621 func = func,
                       622 description = description, 623}
                       623 }
                       624 local priority = #l + 1
                       625 if callbacktypes[name] == exclusive then
                       626 if #l == 1 then
                       627 luatexbase_error(
                       628 "Cannot add second callback to exclusive function\n'" ..
                       629 name .. "'")
                       630 end
                       631 end
                       632 table.insert(l, priority, f)
                       Keep user informed.
                       633 luatexbase_log(
                       634 "Inserting '" .. description .. "' at position "
                       635 ... priority .. " in \binom{m}{1} ... name .. "'."
                       636 )
                       637 end
                       638 luatexbase.add_to_callback = add_to_callback
remove\_from\_callback Remove a function from a callback. First check arguments.
                       639 local function remove_from_callback(name, description)
                       640 if not name or name == "" then
                       641 luatexbase_error("Unable to remove function from callback:\n\cdot\" ..
                       642 "valid callback name required")
                       643 end
                       644 if not callbacktypes[name] or
                       645 not description or
                       646 description == "" then
                       647 luatexbase_error(
                       648 "Unable to remove function from callback.\n\ln"
                       649 .. "Correct usage:\n"
                       650 .. "remove_from_callback(<callback>, <description>)"
                       651 )
                       652 end
                       653 local l = \text{callbacklist}[\text{name}]654 if not l then
                       655 luatexbase_error(
                       656 "No callback list for '" .. name .. "'\n\langle n''\rangle657 end
                       Loop over the callback's function list until we find a matching entry. Remove it
                       and check if the list is empty: if so, unregister the callback handler.
```

```
658 local index = false
659 for i,j in ipairs(l) do
660 if j.description == description then
661 index = i
662 break
663 end
664 end
```

```
665 if not index then
                       666 luatexbase_error(
                       667 "No callback '" .. description .. "' registered for '" ..
                       668 name \cdot "'\n")
                       669 end
                       670 local cb = 1[index]
                       671 table.remove(l, index)
                       672 luatexbase_log(
                       673 "Removing '" .. description .. "' from '" .. name .. "'."
                       674 )
                       675 if #1 == 0 then
                       676 callbacklist[name] = nil
                       677 callback_register(name, nil)
                       678 end
                       679 return cb.func,cb.description
                       680 end
                       681 luatexbase.remove_from_callback = remove_from_callback
         in\_callback Look for a function description in a callback.
                       682 local function in_callback(name, description)
                       683 if not name
                       684 or name == ""
                       685 or not callbacklist[name]
                       686 or not callbacktypes[name]
                       687 or not description then
                       688 return false
                       689 end
                       690 for _, i in pairs(callbacklist[name]) do
                       691 if i.description == description then
                       692 return true
                       693 end
                       694 end
                       695 return false
                       696 end
                       697 luatexbase.in_callback = in_callback
    disable\_callback As we subvert the engine interface we need to provide a way to access this func-
                       tionality.
                       698 local function disable_callback(name)
                       699 if(callbacklist[name] == nil) then
                       700 callback_register(name, false)
                       701 else
                       702 luatexbase_error("Callback list for " .. name .. " not empty")
                       703 end
                       704 end
                       705 luatexbase.disable_callback = disable_callback
callback\_descriptions List the descriptions of functions registered for the given callback.
                       706 local function callback_descriptions (name)
                       707 local d = \{\}708 if not name
                       709 or name == ""
                       710 or not callbacklist[name]
                       711 or not callbacktypes[name]
```

```
712 then
713 return d
714 else
715 for k, i in pairs(callbacklist[name]) do
716 d[k]= i.description
717 end
718 end
719 return d
720 end
721 luatexbase.callback_descriptions =callback_descriptions
```
uninstall Unlike at the TEX level, we have to provide a back-out mechanism here at the same time as the rest of the code. This is not meant for use by anything other than latexrelease: as such this is *deliberately* not documented for users!

```
722 local function uninstall()
723 module_info(
724 "luatexbase",
725 "Uninstalling kernel luatexbase code"
726 )
727 callback.register = callback_register
728 luatexbase = nil
729 end
730 luatexbase.uninstall = uninstall
```
 $731 \; \langle$ /lua $\rangle$ 

Reset the catcode of @.

732  $\text{c}$ \catcode'\@=\etatcatcode\relax